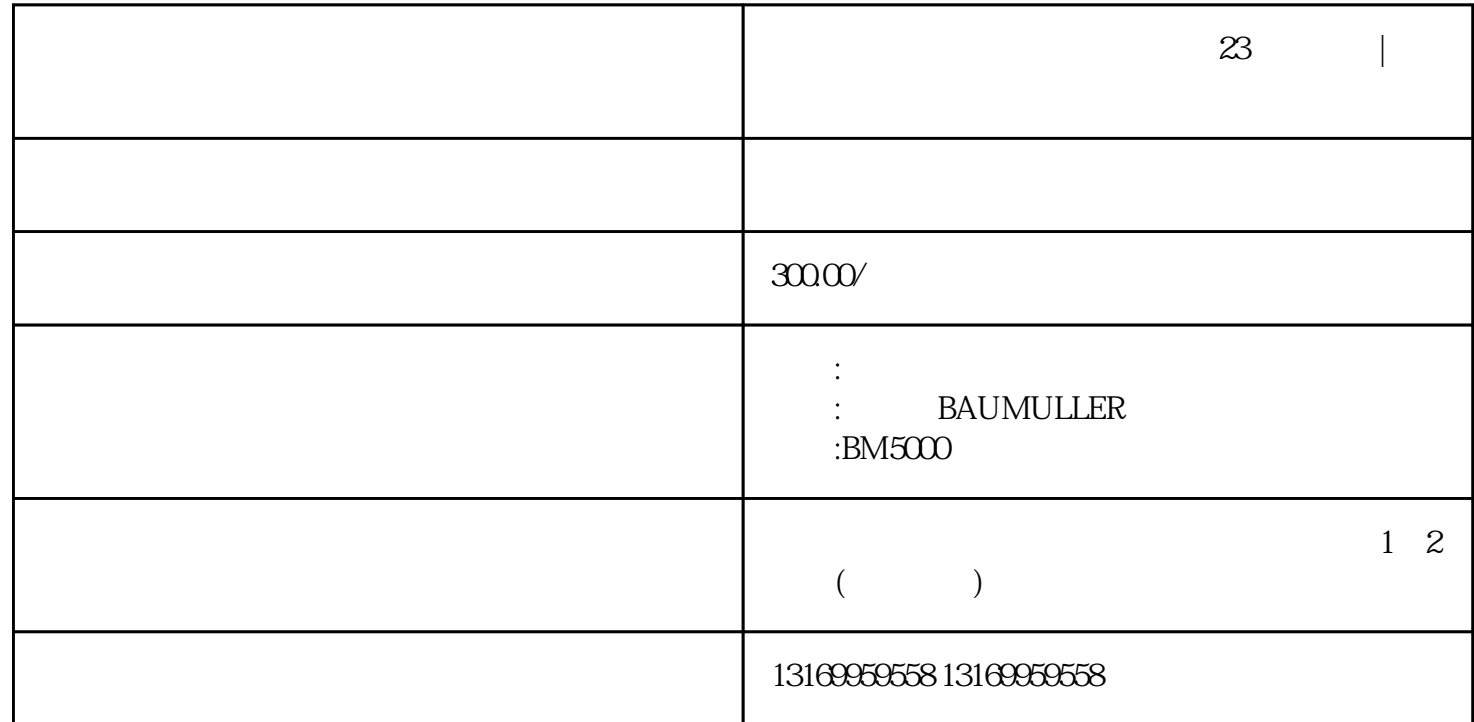

 $\mathbf{z}_3$ 

 $PLC$ 

 $I/O$ 

P0202

 $16=$  $17=$  $18=$  $19=$  $20=1=$  $21 =$  $22 =$  $23 = \text{FPGA}$   $24 =$ 

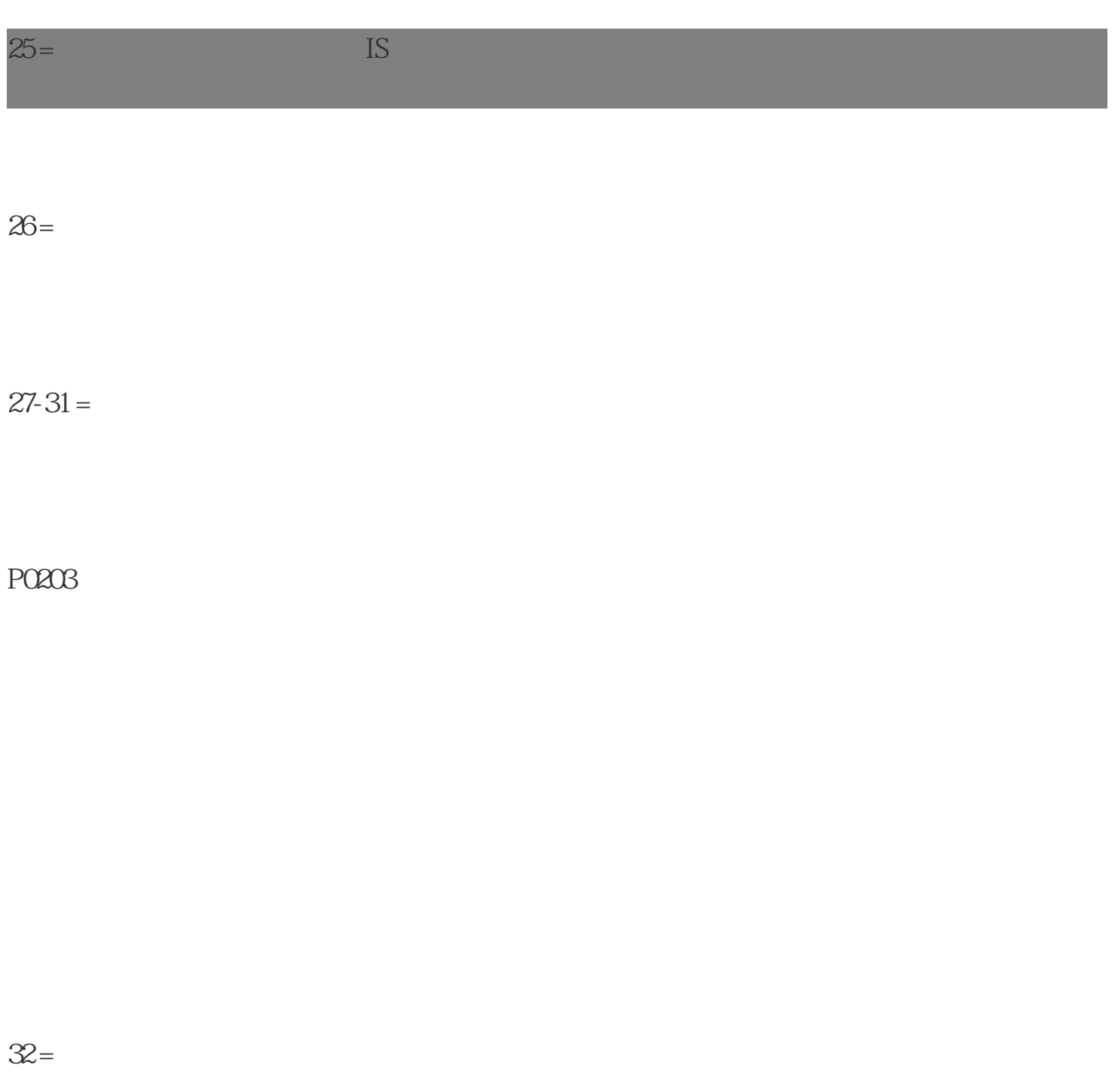

 $33 =$ 

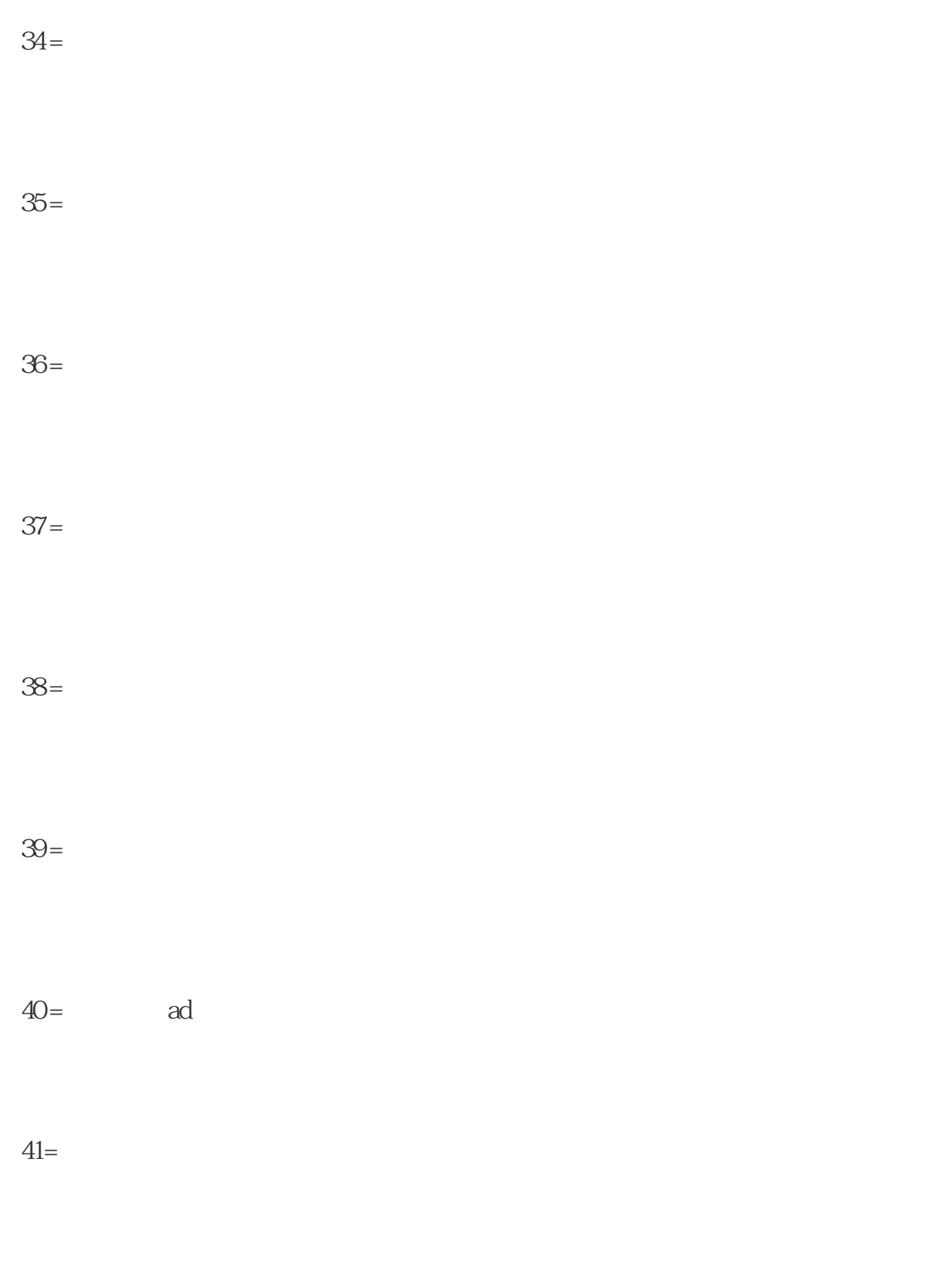

 $42 =$ 

 $43 =$ 

 $44 =$ 

45= WinBASS

 $46-47=$